•

•

•

•

•

•

•

•

•

#

•

#

*w* •

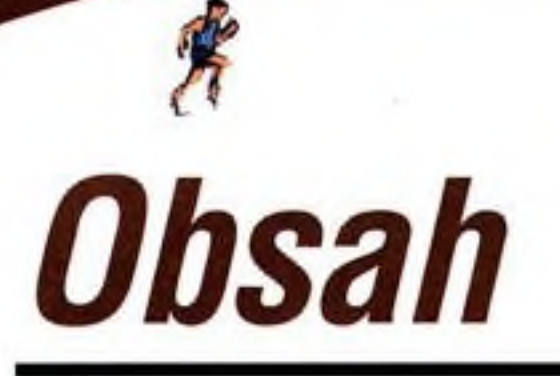

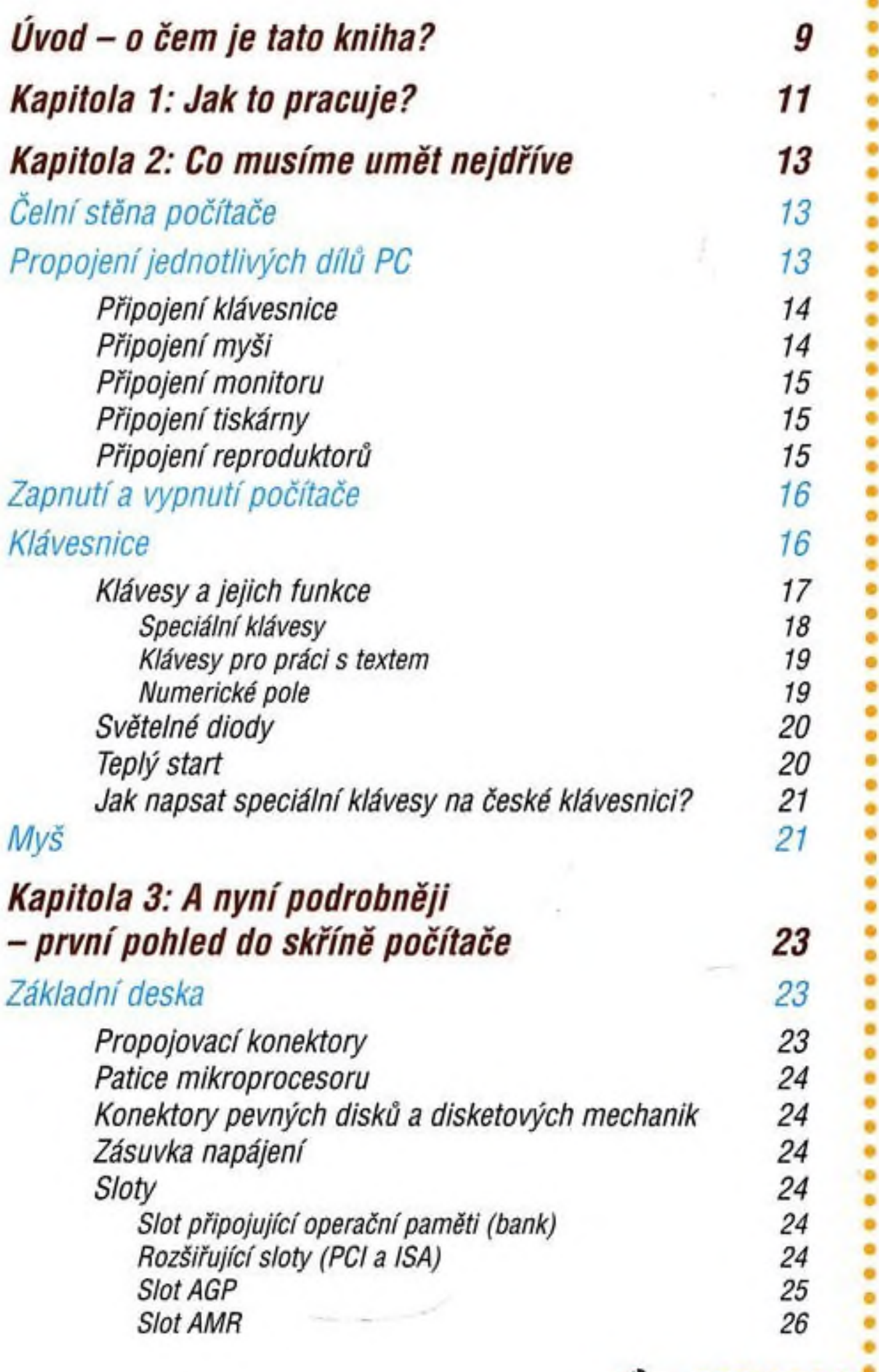

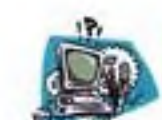

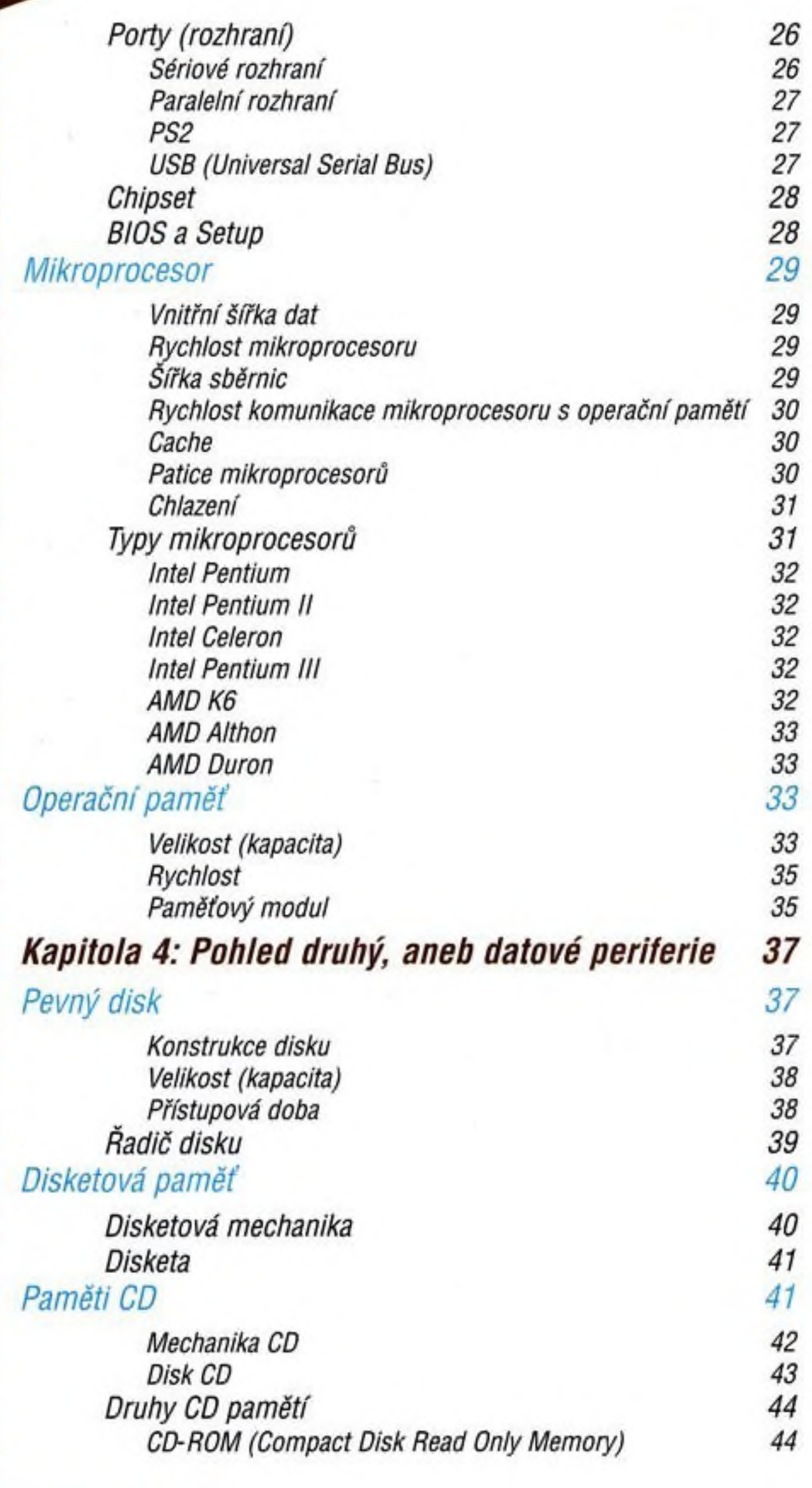

旁

š

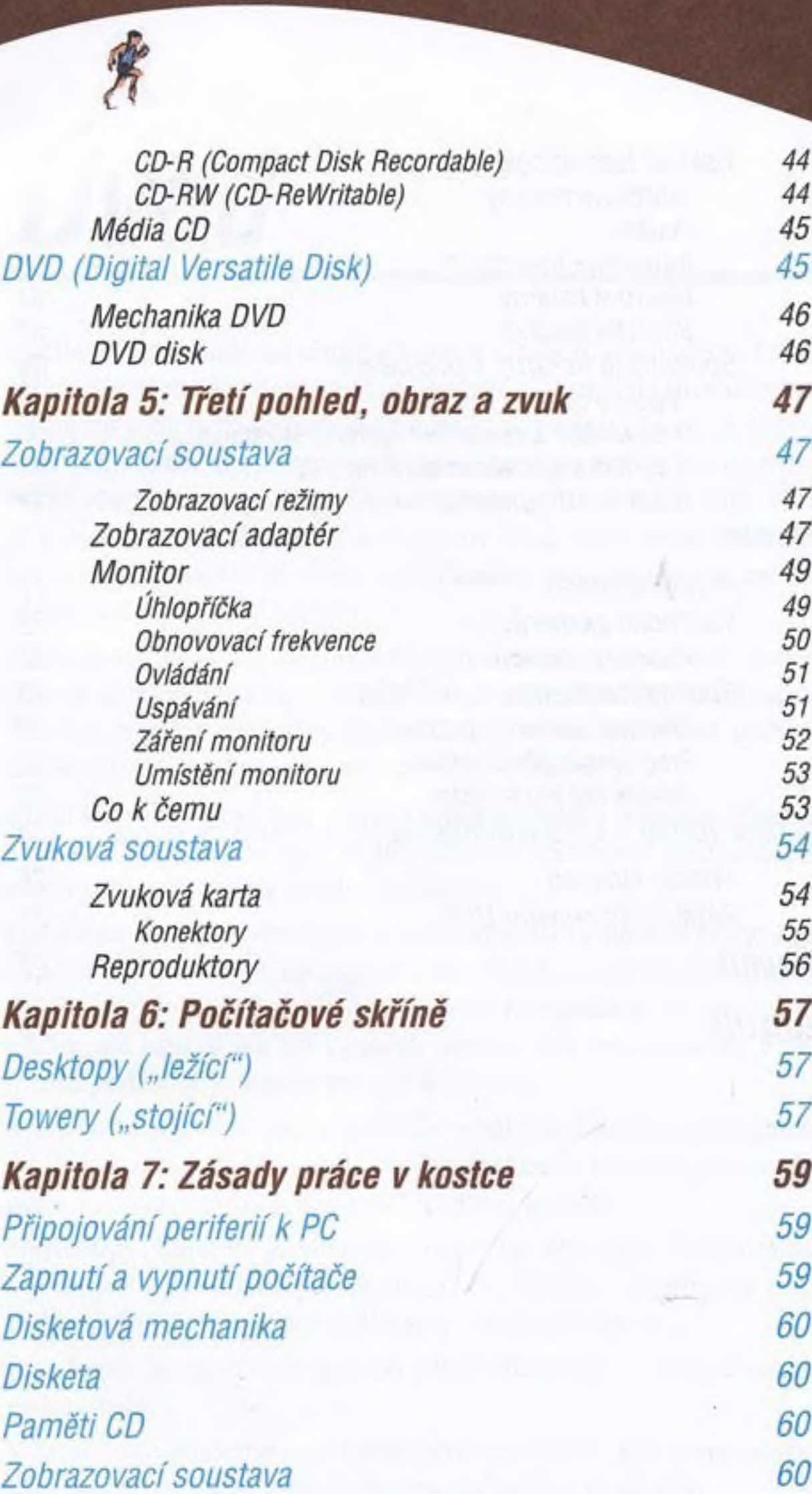

*Kapitola 8: Další periferie používané s PC 63*

*Tiskárny 63*

*Parametry tiskáren 63*

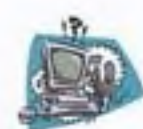

*ш m m*

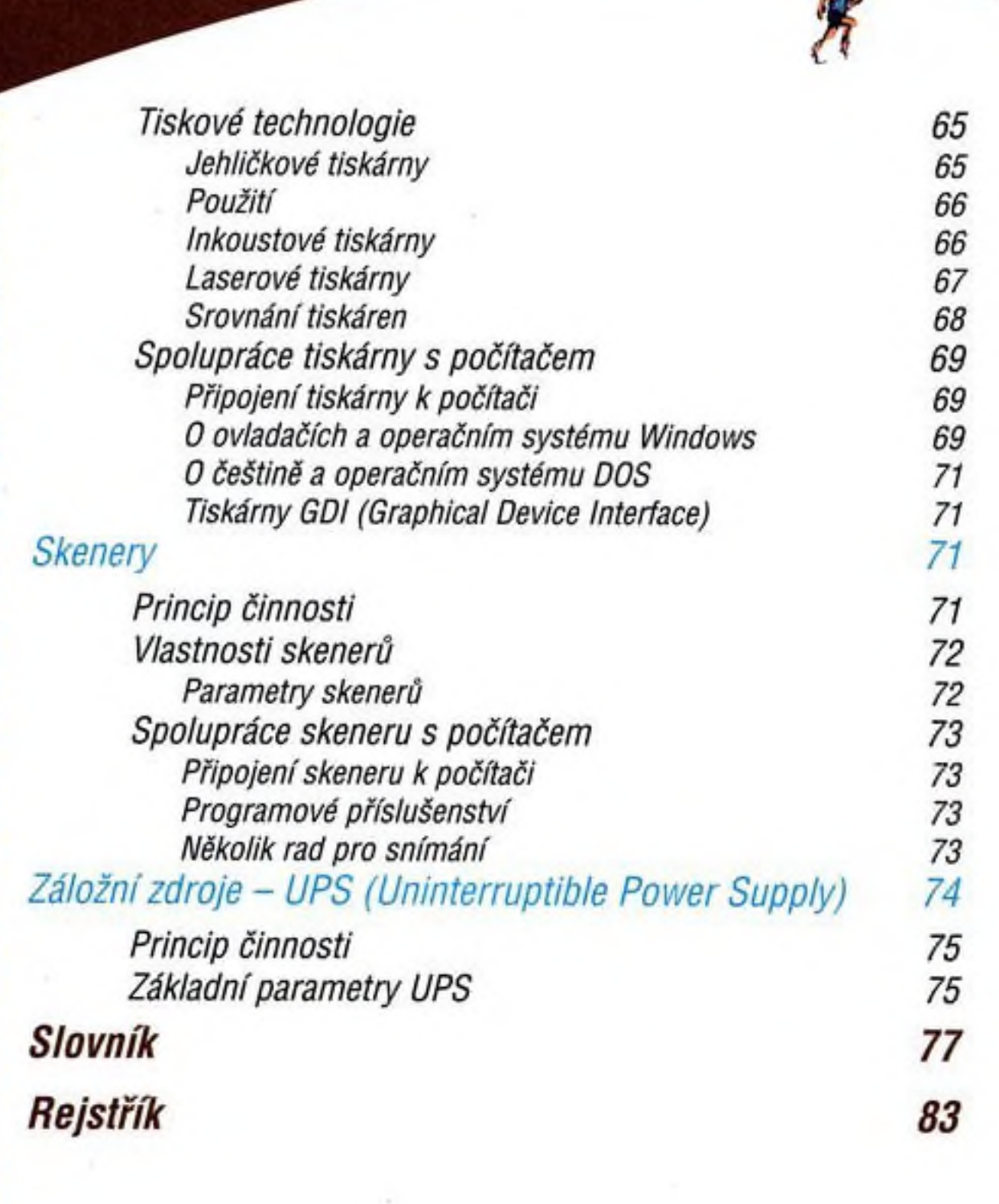